## Jak naplno využít funkcí Quizletu?

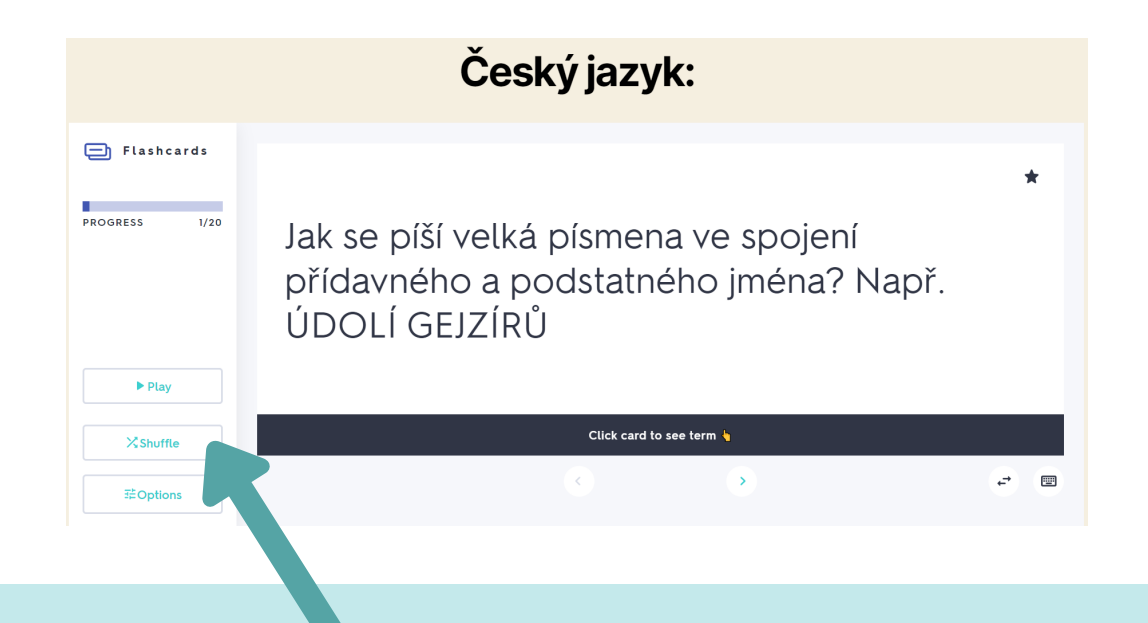

1. Tlačítkem *Shuffle* promícháte pořadí kartiček pokud si budete chtít test zopakovat

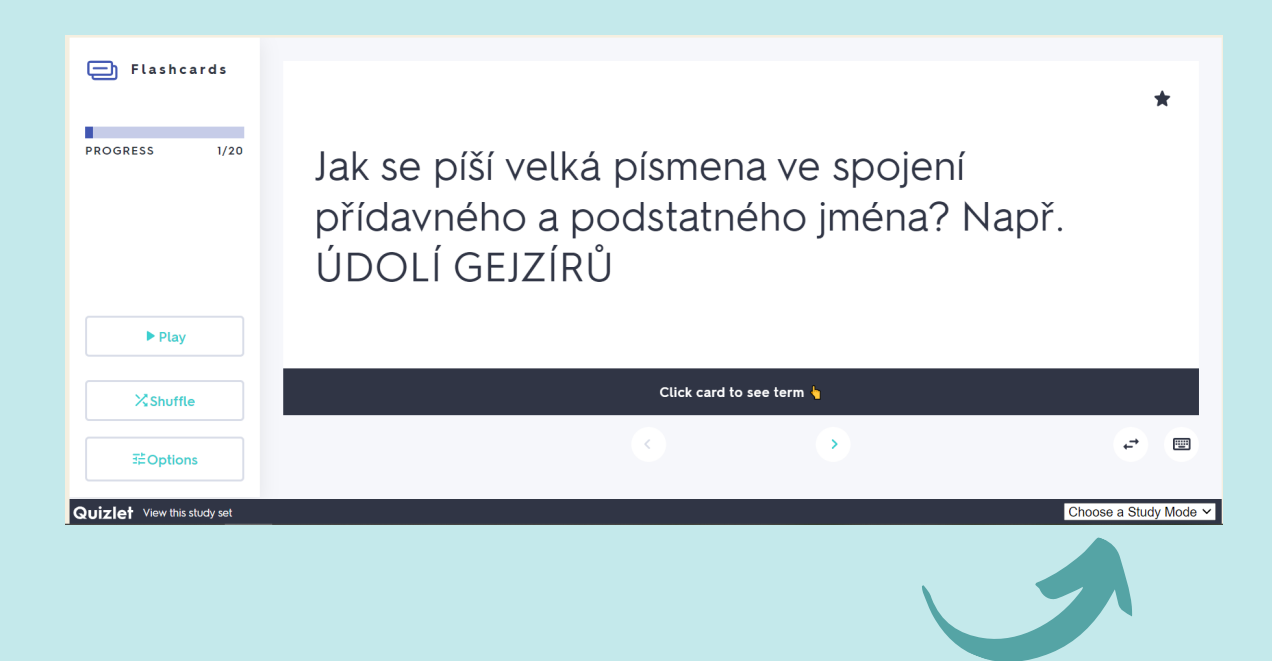

2. Po rozkliknutí *Choose a study mode* se zobrazí několik možností jako například *Match* (přiřazování) či test, kde si můžete vyzkoušet, zda učivu rozumíte

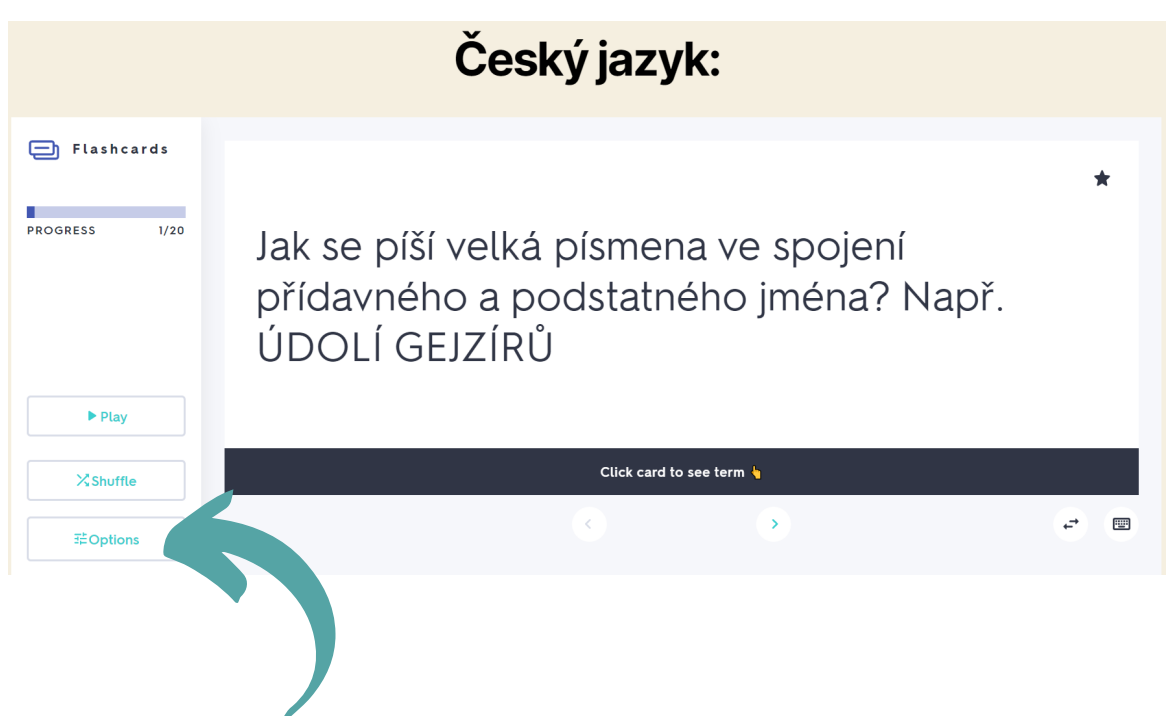

3. tlačítko *Options* vám navrhne následující:

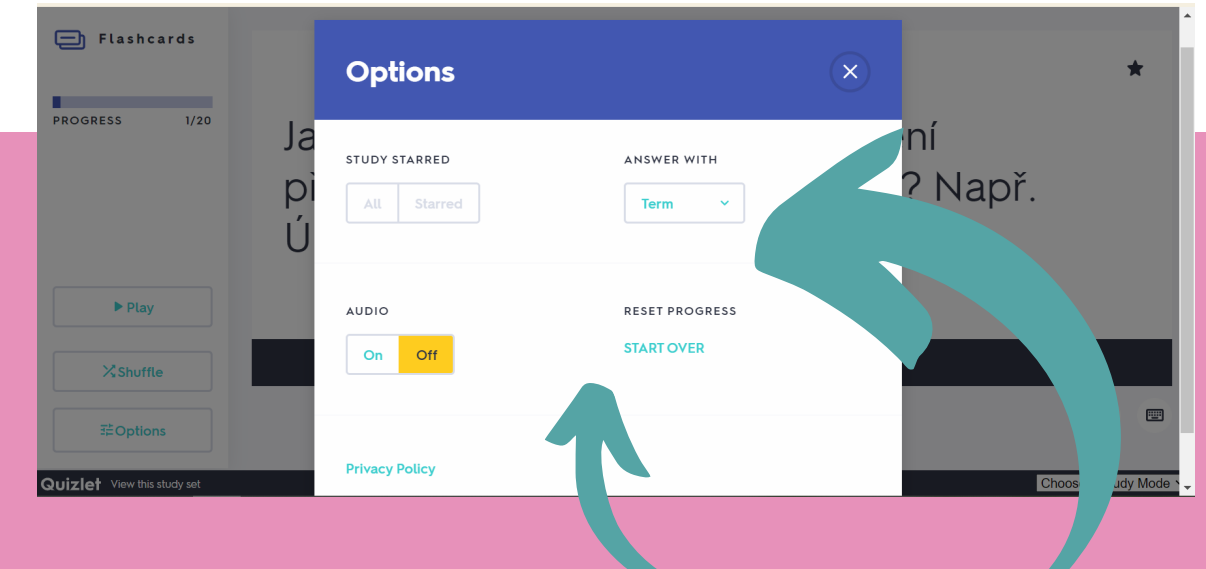

4. zde se objeví 2 možnosti: kliknutím na *start over* se kartičky vrátí na začátek, v možnostech *answer with* si můžete zvolit, zda chcete první vidět definici (*definition*) či pojem (*term*)